## **Методические рекомендации по преодолению затруднений российских учащихся в использовании компьютеров при выполнении заданий международного**

## **исследования PIRLS-2021**

Подготовка методических рекомендаций строилась на анализе трудностей, которые были зафиксированы при выполнении российскими младшими школьниками заданий международного сравнительного исследования осознанности чтения PIRLS-2021. Описание выявленных трудностей сопровождено комментариями о возможных путях их преодоления.

Компьютерный формат проведения исследования осознанности чтения PIRLS в 2021 году, предполагавший как чтение текстов и заданий к ним с экрана, так и введение ответов на задания с использованием клавиатуры, обусловил ряд трудностей, с которыми столкнулись российские учащиеся. Анализируя эти трудности, можно условно разделить их на две группы, которые детерминированы наличием в исследовании PIRLS-2021 двух направлений, имеющих принципиальные различия: 1) цифровой вариант PIRLS (digital PIRLS) – использование компьютерного варианта тестирования как цифрового аналога бумажной версии и 2) e-PIRLS – новое направление в исследовании PIRLS. Проанализируем трудности российских младших школьников по этим направлениям.

Выполнение цифрового варианта PIRLS, который включал тексты и задания к ним, предлагавшиеся в прошлых циклах на бумажных носителях, и новые блоки текстов и заданий, разработанные к циклу 2021, которые часть стран, включая Россию, выполняли на компьютерах, а часть стран на бумажных носителях, учащимся необходимо было читать текст с экранов компьютеров, что уже представляло некоторую трудность, т.к. далеко не все четвероклассники имеют подобный опыт чтения. Результаты исследований зарубежных и отечественных исследователей показывают, что во многом стратегии чтения с бумажного и с электронного носителя отличаются, делаются выводы о том, что для эффективной работы с цифровыми текстами необходимо формировать специальные стратегии, обеспечить приобретение опыта использования вспомогательных приемов при чтении текста с экрана.

Кроме непосредственно особенностей восприятия текста с экрана, от учащихся требовалось также умение, связанное с переходом с одного экрана на другой, с использованием полосы прокрутки, поскольку тексты в исследовании достаточно объемные и могут быть размещены на одном экране. Прежде чем учащийся приступал к выполнению заданий, ему необходимо было прочитать весь текст, «пролистывая» от 4 до 7 экранов, на которых этот текст был размещён. Ниже представлен пример размещения художественного текста, который был использован во время проведения пилотного исследования в 2020 году (рис. 4.1).

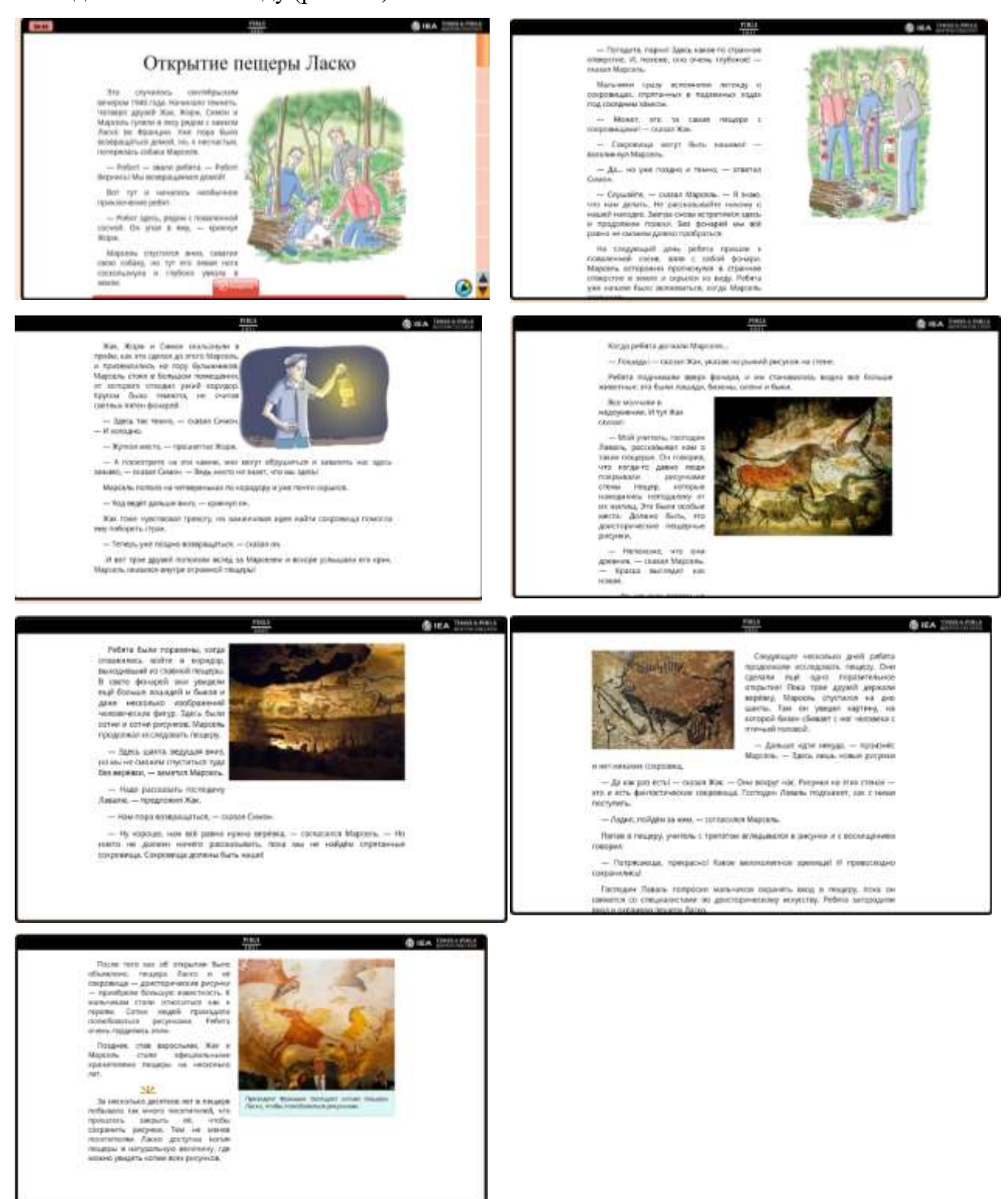

Рис. 4.1. Пример представления художественного текста в цифровой версии PIRLS (digital PIRLS)

Несмотря на наличие в инструкции, предваряющей выполнение тестирования, информации о том, как пользоваться прокруткой, многие учащиеся в ходе выполнения теста забывали прокрутить текст (и, соответственно, не прочитывали его целиком) и

начинали отвечать на вопросы, прочитав только видимую на первом экране часть текста. Некоторые школьники помнили о необходимости переходить с экрана на экран, но при этом не смогли правильно воспользоваться полосой прокрутки, что приводило к пропуску части текста из-за перехода с одного экрана не на следующий, а с пропуском нескольких экранов. Таким образом, неумение последовательно переходить с экрана на экран, «перескакивание» с пропуском нескольких экранов приводило к тому, что эти читатели лишали себя возможности полноценного целостного восприятия текста. Безусловно, это не могло не сказаться на осознании текста. Наиболее критично проявление данной трудности в ситуации чтения художественных текстов, поскольку для их осознания важно полноценное первичное восприятие.

Указанная трудность, связанная с непривычным восприятием текста с экрана и необходимостью выполнять дополнительные технические действия для полного прочтения текста, уже на первоначальном этапе могла существенным образом повлиять на качество выполнения работы. Обозначим несколько направлений работы для преодоления указанных трудностей, при этом часть из них касается общих подходов к обучению в начальной школе, а часть специфична и касается именно чтения с экрана. Начнем с первых. Учителю необходимо больше внимания уделять работе младших школьников с **любыми видами инструкций**: показывать алгоритм следования инструкции, учить пошагово выполнять определенные действия, сформировать у детей привычку задавать вопросы, если этап выполнения действия непонятен, а не пропускать его. Начинается эта работа с первых дней пребывания в школе в русле формирования учебной деятельности. Умение понять учебную задачу, определить способ ее выполнения, проконтролировать свои действия в процессе выполнения учебного действия через соотношении своих шагов с компонентами способа действия, проконтролировать результат выполнения действия и решения учебной задачи в целом. Таким образом, отработка общеучебного умения понять инструкцию и следовать ей начинается в привычном учащимся формате: при выполнении заданий к текстам упражнений в учебнике русского языка, с инструкций к заданиям в учебниках математики и т.д. Включение заданий на компьютерах в последующем как новый формат предъявления инструкции и самого задания будет опираться на приобретенные умения, потребует меньшей корректировки с поправкой на непривычный формат.

Второе направление работы, связанное с устранением ситуации, когда читатель пропустил значительный фрагмент текст (перелистнув несколько страниц) и не обнаружил смыслового зазора в читаемом тексте, не вернулся на предыдущие экраны в поисках информации, восполняющей этот зазор, также пока не связано с чтением с экрана, а может реализовываться в привычном формате чтения с бумажных носителей. Речь идет о совершенствовании работы, направленной на поддержку умений младшего школьника контролировать полноту понимания текста. Выделим необходимые умения: умение отслеживать понимание текста, задавая себе вопрос «Понимаю ли я то, что читаю в данный момент времени?»; умение вернуться к предыдущему фрагменту текста, если обнаружено непонимание читаемого; умение перечитать текст для улучшения понимания; умение обратиться к нужному источнику информации для устранения трудностей понимания, если они не могут быть преодолены возвратом к читаемому тексту или его фрагменту (источником может быть комментарий к тексту, справочная статья в учебнике, словарь или справочник как внешние по отношению к учебнику пособия). В процессе работы на уроках «Литературного чтения», на уроках «Развитие речи» предмета «Русский язык», на уроках «Родной язык (русский)» целесообразно использовать специально разработанные задания, позволяющие младшим школьникам приобрести привычку обнаружения смысловых зазоров текста. Некоторые модели таких заданий уже встречаются в учебниках, но, безусловно, как частотность применения уже разработанных типов заданий, так и расширение спектра типов заданий позволит достигать большей осознанности чтения. Приведем несколько примеров имеющихся заданий<sup>1</sup>.

Пример 1. Прочитайте текст вашего сверстника. В двух местах пропущены предложения. Вставьте предложения, которые, с вашей точки зрения, отсутствуют. Запишите получившийся текст. Обсудите с одноклассниками.

Стоял солнечный весенний денёк. Я решил пойти в лес. Там всё ещё лежал снег, но уже появились первые проталины. Случайно я набрёл на поляну с кормушкой для лесных обитателей. Это был маленький бельчонок. Он хватал лапками еду и очень быстро съедал. Я подошёл поближе, но бельчонок не испугался и продолжал есть. Тогда я подошёл ещё ближе. Бельчонок не обращал на меня никакого внимания. Но потом я всё понял! Вы тоже подумали, что бельчонок был храбрый!? Да нет, он просто был очень голодный!

Пример 2. В тексте пропущены два предложения. Определи, где они пропущены, и вставь подходящие предложения.

Весна — это моё самое любимое время года. Это пробуждение природы, её первая улыбка солнцу. А знаете, что я люблю весною делать? Делаю их сам: беру четырёхугольный листочек, перегибаю его несколько раз, потом тяну за уголки — вот и получился белый кораблик. Пустишь его на воду и любуешься, как волны весеннего

**.** 

<sup>&</sup>lt;sup>1</sup> Приведены задания из учебника Русский родной язык. 3 класс: учебник для общеобразовательных организаций / [О. М. Александрова и др.]. — М. : Просвещение,  $2021 - 144$  c.

ручейка подхватят твоё судёнышко и понесут. Ой, сколько радости! Бежишь рядом, стараешься не отстать от кораблика. Ею надо вовремя ловко подправить судно, чтобы оно не наскочило на мель. Тут уж не зевай, смотри в оба, ведь ты одновременно и рулевой, и капитан. Не усмотрел — конец. Судёнышко опрокинулось. Теперь ты уже не капитан, а спасательная команда. Концом той же палки подхватываешь потерпевший аварию корабль и ловко выбрасываешь на берег. Правда, восстановить судно невозможно: его корпус совсем размок, но это и не важно. Важно, что корабль спасён, благополучно доставлен на берег. Пусть пока мои корабли сделаны из листочка самой простой бумаги. Я верю, что в будущем меня ждут настоящие!

(По Г. Скребицкому)

Пример 3. Вам нужно отредактировать текст. Для этого внимательно прочитайте его; найдите лишние предложения; найдите слова, которые нужно заменить. Сравните результат своей работы с тем, что получилось у других одноклассников. Спишите получившийся текст.

Едва услышав песню соловья, вы сразу поймёте, почему его пение вдохновляло поэтов и композиторов, вы сразу поймёте, почему о нём сложено так много легенд. Его удивительный голос нельзя спутать ни с чьим другим. Удивительную соловьиную песню, услышав один раз, нельзя забыть. Соловьи — прекрасные солисты. Но когда поют несколько соловьёв — кажется, что звенит всё вокруг. А передать впечатление о соловьиных концертах, когда одновременно поют десятки соловьёв, просто невозможно! Соловей с вороной в одном лесу живут, да по-разному песни поют.

А как же выглядит этот знаменитый, легендарный певец? Вы знаете, что поют хорошо все соловьи? Обязательно послушайте. Многие люди представляют этого знаменитого, легендарного певца какой-нибудь сказочной жар-птицей. А выглядит он очень скромно. И многие люди, увидев соловья, разочаровываются. Небольшая, чуть крупнее воробья, птичка с длинными ножищами, большими тёмными глазищами. Мал соловей, да голос велик. Осторожная, пугливая. Лишь во время пения, забывая обо всём, соловей теряет осторожность.

Прилетают в наши края соловьи относительно поздно — в начале мая. Перелетают соловьи через высокие горы, пролетают над долами, купаются в чистых речках, пьют воду из родников, долго ли, коротко ли, долетают до родного леса. Гнездятся соловушки на земле, под прикрытием кусточков да густой травушки-муравушки. Деточек выкармливают тем же, что едят сами, — насекомыми. Недаром в народе говорят «соловья баснями не кормят». Поэтому, безусловно, соловей — птица ещё и полезная. Но любят и

ценят его, конечно, не за это. Дорог людям соловей за пение, за ту радость, которую он лоставляет.

Важно использовать при чтении текстов такой прием, как постановка вопросов «Может ли на этом месте завершиться текст?», «Сейчас мы перелистнем страницу, думаете ли вы, что на следующей странице уже не будет продолжения текста? Докажите, почему вы считаете, что текст еще не закончен». Продуктивной будет такой вид работы: предлагаются несколько карточек, на которых написан или целостный текст, или незавершенный фрагмент текста, при этом объем текстов на карточках одинаковый, младшим школьникам предлагается определить, на каких карточках даны завершенные тексты, на каких даны незавершенные тексты. Читатели не могут опереться на объем, поэтому должны проанализировать смысловую законченность текста. Такая работа полезна в целом для формирования осознанности чтения, а в ситуации электронного чтения поможет младшему школьнику осознать незавершенность текста на первом экране и выступит мотивом поиска средств перехода к продолжению текста.

Третьим направлением работы по преодолению трудности чтения текста с экрана является формирование у младших школьников специфических стратегий чтения цифровых текстов. Подчеркнем, что именно это направление может быть отнесено к числу наименее проработанных. В России практически отсутствуют исследования особенностей чтения младшими школьниками цифровых текстов, не так много и исследований специфики чтения цифровых текстов более взрослыми читателями. С одной стороны, разумной представляется точка зрения о том, что структура читательской деятельности при работе с бумажными и цифровыми текстами единая и возможен перенос читательских умений при смене формата предъявления текста. С другой стороны, цифровой формат текста создает некоторые трудности и провоцирует фрагментарность чтения. Это позволяет высказать предположение, что подключать чтение цифровых текстов в начальной школе стоит постепенно и продуманно. Педагоги начальной школы фиксируют у младших школьников трудности линейного изучающего чтения и при работе с бумажными текстами, раннее введение цифровых текстов может усилить эти трудности. С нашей точки зрения, логика должна быть такой: формирование основ читательской грамотности на основе текстов на бумажных носителях, отработка навыков изучающего чтения на основе бумажных носителей с постепенным подключением чтения с экрана небольших по объему текстов, целью работы с которыми также является совершенствование изучающего чтения. Только после того, как в образовательном процессе младшие школьники освоят соотношение цели чтения и типа чтения, поймут, что выбор просмотрового и выборочного чтения диктуется целью чтения и данные типы чтения имеют большие ограничения по ситуациям применения, можно предлагать читать цифровые тексты значительного объема с обязательным обучением выбора типа чтения, стратегии чтения. В рамках этого же направления необходимо отметить еще один момент. При чтении бумажного текста у читателя есть возможность делать какие-то пометки в виде закладок, подчеркиваний (если это не учебник), при чтении цифровых текстов инструменты пометок другие. В цифровом формате PIRLS (digital PIRLS) был введен один из таких инструментов – «маркер», с помощью которого читатели могли выделять определенные фрагменты текста. Но без опыта работы с этим инструментом он или не использовался младшими школьниками вообще, либо просто представлял собой некоторый отвлекающий фактор (дети просто «раскрашивали» текст, тратя на это время от чтения). При чтении бумажного текста у читателя есть возможность делать какие-то пометки, короткие записи на полях, на отдельных листочках. Оказавшись в ситуации чтения с экрана, дети не смогли это делать. При разработке программ, в которых будет вестись обучение цифровому чтению, важно предусмотреть технические возможности активной работы читателя с текстом, а при введении этих программ в образовательный процесс обратить внимание педагогов на необходимость обучения использованию этих возможностей.

Наиболее критичным является переход на цифровой формат для художественных текстов. Об этом есть уже некоторые данные в литературе, но и без проведения исследований можно формулировать это утверждение, поскольку эта объективная трудность обусловлена самой природой художественного текста – его интерпретация невозможна без целостного восприятия. Если в случае информационных текстов еще возможна интеграция и интерпретация (хотя и не в полном объеме) как сумма фрагментарного чтения отдельных частей текста с переключением внимания на ответы на вопросы, то понять смысл художественного произведения при фрагментарном обращении к нему невозможно.

Кроме того, трудности при выполнении заданий digital PIRLS проявились в недостаточной самоорганизации некоторых младших школьников. Программа была устроена таким образом, что вопросы можно было открыть до завершения чтения всего текста, т.к. уже на первом экране внизу находилась вкладка, при нажатии на которую всплывало окошко с вопросом (рис. 4.2, рис. 4.3).

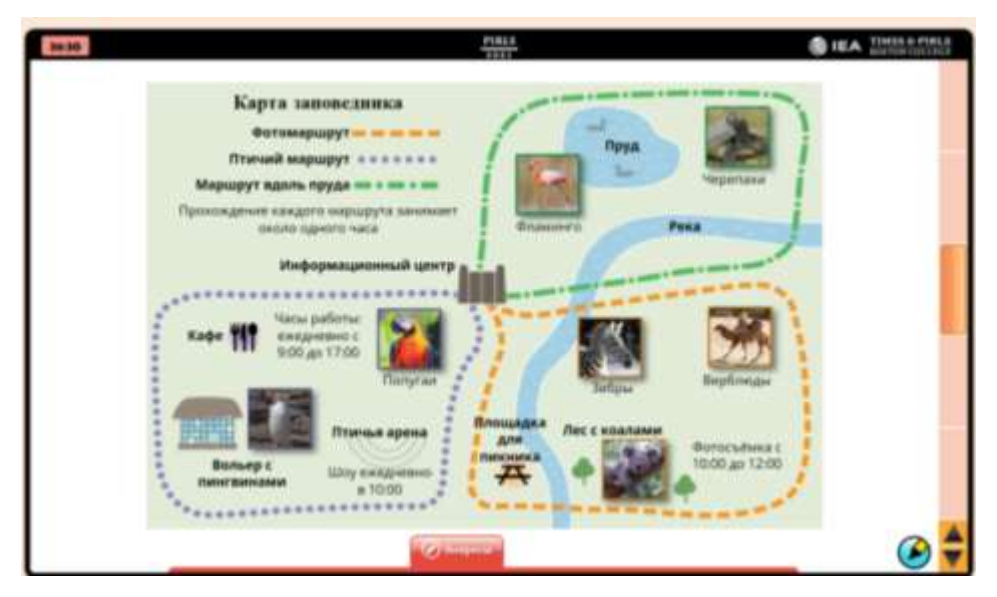

Рис. 4.2. Скриншот экрана c заданием digital PIRLS с закрытым окошком вопроса

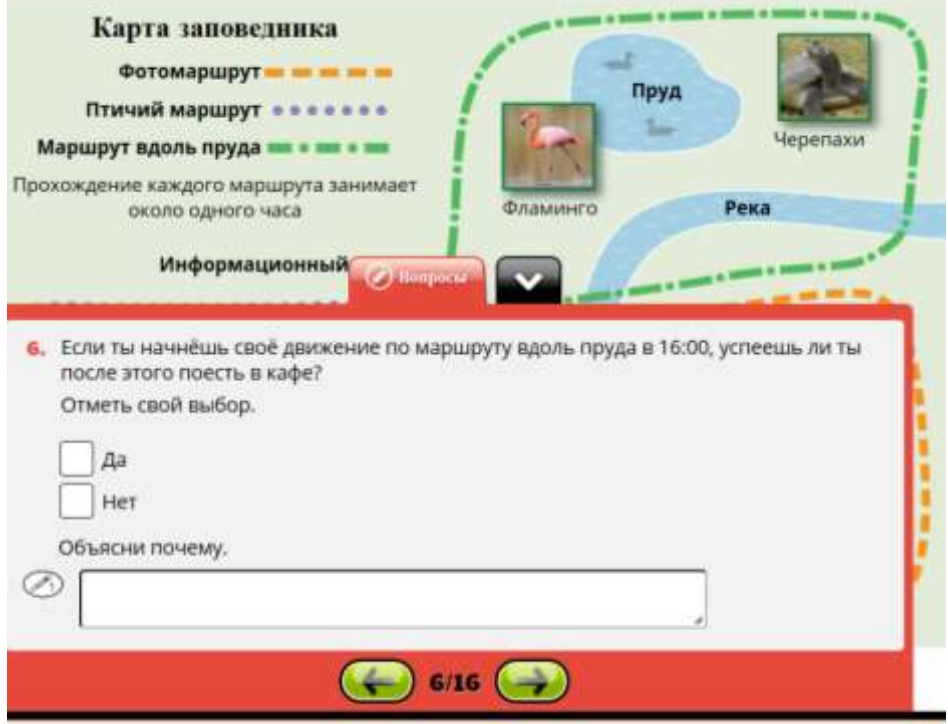

Рис. 4.3. Скриншот экрана с заданием digital PIRLS с открытым окошком вопроса

Отметим, что указанная трудность отличается от описанной выше (когда учащийся не смог прочитать текст в полном объеме) тем, что она проявилась среди учащихся, которые поняли инструкцию, овладели механизмом перехода с экрана на экран и осознавали возможность прочитать весь текст целиком, но не смогли «удержаться от соблазна» нажать на всплывающее окно «Вопросы» и сразу попробовать выполнять задания, не дочитывая текст. Такая возможность принципиально отличала компьютерный формат тестирования, где, в отличие от бумажного, когда нужно было пролистать все страницы, чтобы дойти до вопроса, учащийся мог сразу приступить к выполнению заданий. Чтобы нивелировать эту трудность компьютерного формата, необходимо на

уроках при использовании бумажного носителя приучать детей к тому, что отвечать на вопросы по тексту можно только после того, как текст прочитан целиком, т.к., например, необходимая для ответа информация может содержаться в разных частях текста и требуется обобщение извлеченных из разных фрагментов текста единиц информации. При введении чтения с экрана на первых порах целесообразно вводить принудительный запрет на выведение вопросов до прочтения всего текста. Например, так выстраивать первоначальные программы, чтобы только дочитав текст до конца, читатель смог воспользоваться кнопкой «Перейти к вопросам». Отработав сначала такой способ, можно вводить задания на саморегуляцию: у ученика есть возможность переходить к вопросам в любой момент, а он сам останавливает себя, понимая, что сначала нужно прочитать текст. В качестве помощи на этом этапе целесообразно в компьютерные программы заложить отслеживание времени, которое прошло с момента начала работы до момента попытки ответить на первый вопрос к тексту, и при очень небольшом промежутке этого времени, выводить на экран всплывающее окно с надписями типа «Не стоит отвечать на вопрос, не прочитав текст».

У некоторых четвероклассников возникли трудности с выполнением заданий с развернутым ответом, связанные с их уровнем владения клавиатурным письмом: дети не знали, где на клавиатуре находится определенный знак препинания, как поставить точку, ввести заглавную букву и др. В основе трудностей подобного характера лежит небольшой опыт использования детьми компьютера в начальной школе. Как показали данные опроса и анкетирования учителей, учащиеся начальной школы в большей степени владеют такими электронными средствами, как планшет и смартфон, и очень мало используют компьютер (стационарный или портативный, но именно с клавишной клавиатурой как его частью) в своей учебной и повседневной жизни. Однако наблюдение за выполнением заданий теста во время пилотного исследования показало, что большинство детей достаточно легко справляются с этой трудностью. Отметим, что кроме чисто технической трудности работы с использованием клавиатуры, было зафиксировано особое проявление трудности, известной по предыдущим циклам исследования PIRLS. Речь идет о сложности формулирования детьми собственных развернутых ответов. В ситуации работы на компьютерах внутренние требования к лаконичности формулировки ответа увеличиваются – ребенок понимает, что написание «пространного» текста займет у него слишком много времени (в силу отсутствия привычки набирать текст на клавиатуре). Следовательно, одной из рекомендаций может быть повышение внимания к отработке умения четко и коротко формулировать мысль в письменной форме; умения различать , когда необходим развернутый ответ, а где возможен краткий, но отвечающий цели ответ.

Определенную трудность для учащихся представляли новые форматы заданий, которые появились в данном цикле исследования, в частности, задания с выбором **нескольких** верных ответов (в предыдущих циклах исследования PIRLS в заданиях с выбором ответа правильный ответ был только один). Отметим, что задания с множественным выбором требуют проявления более высокой степень понимания текста. В том числе и потому, что нет возможности опереться на формат задания в логике «нашел один ответ, значит, выполнил задание». Бо́льшая открытость заданий с множественным выбором – читателю не указано, сколько выборов нужно сделать – повышает требования к пониманию и осознанию текста и к самоорганизации: не остановиться в выполнении задания, сделав первый выбор, а продолжить читать и следующие предлагаемые ответы. Пример такого задания представлен на рисунке 4.4.

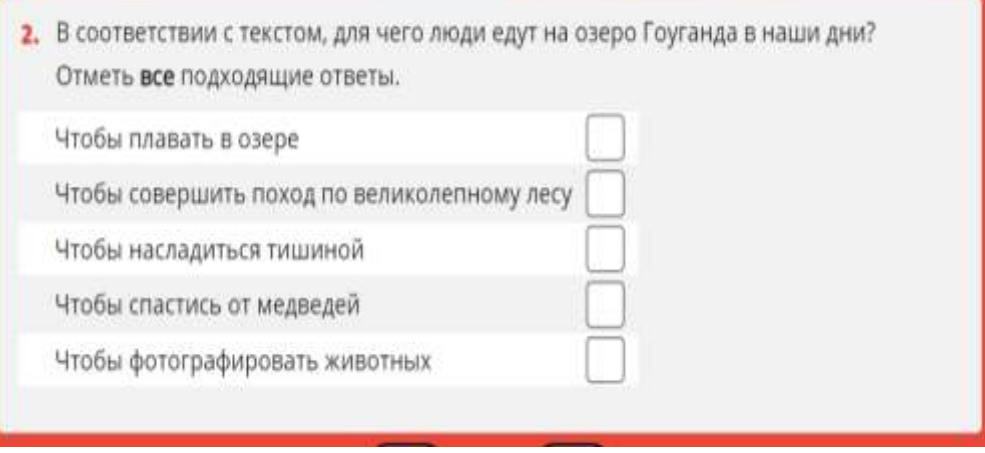

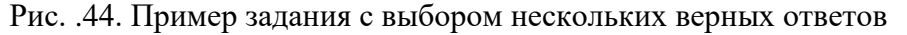

Еще более сложным для выполнения стали задания, которые требовали систематизации информации текста и отражения понимания текста в процессе выбора ответа в каждой строке таблицы при необходимости совмещения информации по строкам и столбцам. При выполнении задания данного типа читатель должен был проявить умение соединить всю информацию, полученную во время чтения текста, и охарактеризовать несколько объектов в рамках одной логики. Пример такого задания приведен на рисунке 4.5.

|                                   | мальчик | бабушка | и мальчик,<br>и бабушка |  |
|-----------------------------------|---------|---------|-------------------------|--|
| любит запах земли и травы         |         |         |                         |  |
| сейчас живёт в городской квартире |         |         |                         |  |
| любит своих животных              |         |         |                         |  |
| мечтает о новом соседе-мальчике   |         |         |                         |  |
| умеет укладывать на крыше дёрн    |         |         |                         |  |

Рис. 4.5. Пример задания с комплексным множественным выбором

Выполнение подобных заданий требует значительной самостоятельности в выборе ответа и применения умений отбора, сравнения, обобщения текстовой информации, при этом от учащегося требуется способность удержать информацию, полученную из разных частей текста. Трудности с выполнением заданий данной части исследования также были связаны с тем, что у учащихся отсутствует опыт выполнения заданий в формате «множественный выбор», где не указывается количество правильных ответов, а задание сформулировано так: «Отметь всё, что подходит. / Выбери всё, что считаешь правильным ответом». Отсутствие опыта выполнения заданий подобного типа, незнание способов работы с ними, несформированность необходимых читательских умений для выполнения заданий с множественным выбором приводит к растерянности учащихся при столкновении с необходимостью их выполнения. Для преодоления данных трудностей необходимо вводить задания с множественным выбором в учебный процесс начальной школы в рамках различных предметов и приучать учеников работать с ними.

Отдельная часть исследования, названная e-PIRLS, содержала тексты и задания, которые российские школьники не выполняли в предыдущих циклах исследования. Способ организации материалов для чтения в этих заданиях был несколько иной материал предъявлялся нелинейно. Но при этом он предъявлялся небольшими по объему фрагментами. Кроме того, вопросы предъявлялись учащемуся последовательно, т.е. в отличие от заданий digital PIRLS, где ученик мог открыть вопрос, не читая текст, или перейти сразу к последующим вопросам, не отвечая на предыдущие, при выполнении заданий ePIRLS, ученик не имел такой возможности, а должен был попытаться ответить на вопросы к тому фрагменту текста, который он воспринимал на данном экране.

Отметим, что особенностью данной части тестирования являлось оценивание не только осознанности чтения, но и умения учащихся ориентироваться в специально смоделированной интернет-среде, что требовало проявления навигационных умений, оценивания релевантности предлагаемой на сайтах информации поставленному вопросу и т.д. Инструментарий e-PIRLS представляет собой серию последовательных текстов и заданий, а деятельность учащегося при выполнении заданий имитирует работу в интернете и предполагает переход с сайта на сайт, с одной страницы сайта на другую. Трудности технического характера были связаны с неумением пользоваться навигационной панелью, вкладками и всплывающими окнами, ссылками, графическими символами и т.д. Однако не всегда они были связаны именно с технической стороной, часто учащимся не хватало самоорганизации для следования за подсказками виртуального учителя на экране. Из-за наличия большого количества отвлекающих факторов в текстовой интернет-среде учащиеся не могли сконцентрироваться на цели задания и выполняли действия, не связанные с заданием, нажимая на другие вкладки и гиперссылки, т.е. не могли сосредоточиться на том, что важно для выполнения конкретного задания. Обобщая отмеченные факторы, мы приходим к выводу, что, с одной стороны, в современной текстовой интернет-среде важно уметь реагировать на «раздражители», т.к. это формирует желательную любознательность ребенка в реальной жизни. Но в ситуации оценивания ‒ это одна из трудностей, т.к. есть необходимость чётко контролировать себя: нужно ли мне это сейчас при ответе на вопрос или нет? С другой стороны, при работе в электронной текстовой среде, насыщенной средствами, позволяющими получить доступ к дополнительной информации, у некоторых детей было отмечено отсутствие познавательной активности, их нежелание воспользоваться вспомогательными средствами для узнавания чего-то нового, именно того, что необходимо для выполнения заданий. Если в бумажном варианте данная информация была расположена в видимой части (например, сноска со значением слова в конце страницы), то в компьютерном формате необходимо совершить самостоятельное действие, чтобы увидеть её. Несмотря на наличие специальных указателей («нажми сюда», «нажми и узнаешь значение, подсветка или подчеркивание слова, где содержится дополнительная информация) учащиеся часто игнорировали предложенную возможность и не спешили открыть вкладку или страницу с дополнительным материалом для чтения. Такая интеллектуальная пассивность свидетельствует о недостаточной сформированности умений «добывать» информацию из текста, что отмечается и при работе с бумажными носителями, когда для выполнения заданий нужно обратиться к дополнительным сведениям, например, сноскам или условным обозначения. Таким образом, с одной стороны, возникает трудность, связанная с наличием специально созданного «зашумляющего фона» в реальной имитированной интернет-среде, который мешает учащимся удержать в поле зрения учебную задачу, сконцентрироваться, не отвлекаться, чтобы найти нужную ссылку, вкладку, когда

тестируемые бездумно нажимают на любые активные элементы на экране, не удерживая учебную задачу, с другой стороны, отмечается пассивность, отсутствие познавательной активности, когда ученики могут не заметить, не отреагировать на указание дополнительно что-то узнать. В связи с этим учителю важно использовать в учебном процессе задания, позволяющие сформировать у учащихся умения привлечения дополнительных знаний для ответа на вопрос, а также увидеть инструкцию и пошагово следовать ей.

Несформированность умений по поиску информации: выявление и извлечение информации, которая имеет отношение к конкретной цели чтения, поиску определений слов, в т.ч. определение конкретной информации в графическом виде (график, диаграмма, таблица, карта) особенно проявляется при работе с текстами в новом компьютерном формате, большая доля которых строится именно на диагностике умения извлекать информацию из дополнительных смысловых элементов, сопровождающих основной текст.

В качестве примера такого задания приводим задание из демонстрационных вариантов компьютерных тестов на основе интерактивных текстов по модели e-PIRLS 2021, размещенных на сайте Центра оценки качества образования (рис. 4.6).

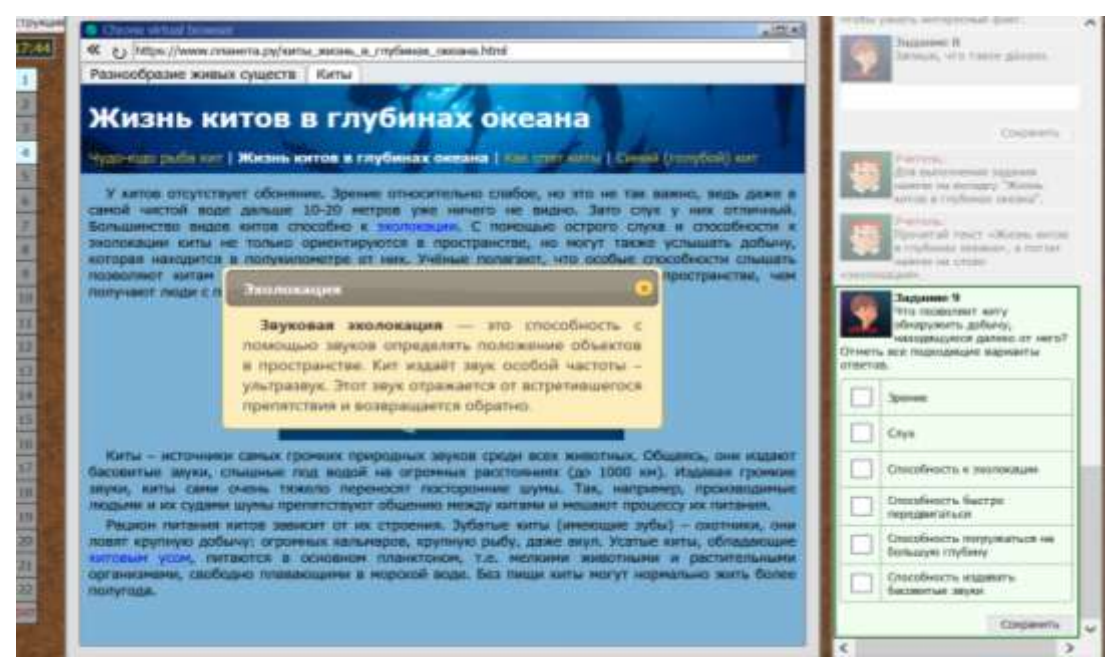

Рис. 4.6. Пример задания из демоварианта компьютерного теста по модели ePIRLS Важность формирования у детей познавательной активности в процессе деятельности чтения трудно переоценить. Имея в современном учебном и бытовом пространстве доступ к большому количеству информационных ресурсов, ученик должен быть способен найти место, где содержится необходимая информация для ответа на вопрос. Задача учителя - создавать подобную реальную ситуацию чтения на уроке и научить школьников приемам освоения информации, предъявляемой нелинейно. Важно сформировать потребность обращаться к дополнительным ресурсам при освоении новой информации и умение осуществлять эффективный поиск релевантной информации в соответствии с информационным запросом.

Кроме того, другие трудности при выполнении компьютерного варианта тестирования были вызваны необходимостью проявления таких умений при работе с новыми типами заданий, как умения сравнивать, сопоставлять, обобщать. Эти трудности проявились, например, при выполнении заданий с «выпадающим меню», когда каждый из нескольких предлагаемых объектов должен быть охарактеризован через выбор признаков из единого перечня этих признаков. Пример подобного задания представлен на рис. 4.7.

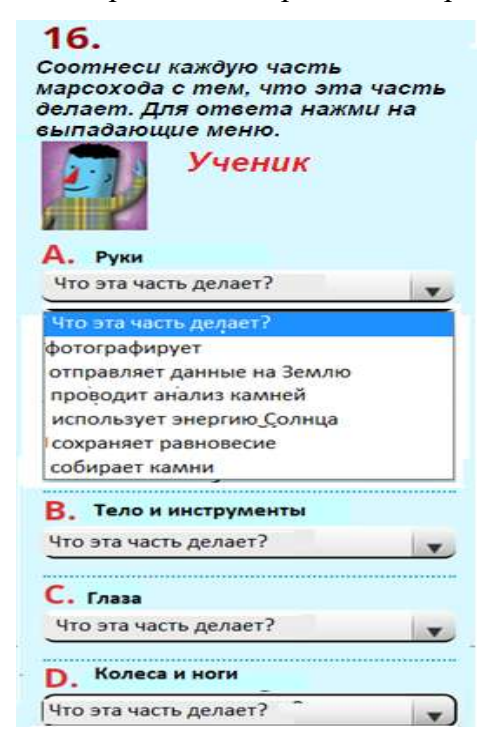

Рис. 4.7. Пример задания с выпадающим меню

Данные трудности свидетельствуют о том, что в учебном процессе уделяется недостаточно времени работе с информацией в электронной среде. Необходимо включать в учебный процесс задания, направленные на сортировку информации по релевантности, уточнению информационного запроса, самостоятельного формирования запроса и подбора источников по соответствующей тематике. Приводим пример такого задания: «Вам необходимо написать сочинение по теме.... Выберите из предлагаемых источников тот, который скорее всего подойдем вам для выполнения этой работы».

Таким образом, анализируя трудности, с которыми столкнулись учащиеся при выполнении заданий в компьютерном формате, можно их условно разделить на 4 группы:

1. Трудности, связанные с дефицитом умений по читательской грамотности, которые свойственны при чтении текстов как с бумажных, так и с электронных носителей.

2. Трудности, обусловленные отсутствием у младших школьников стратегий чтения именно электронного текста.

3. Трудности, связанные с недостаточно высоким уровнем сформированности учебной деятельности, проявившиеся в недостаточной самоорганизации, неумении сосредоточиться на задании при наличии отвлекающих моментов.

4. Трудности, связанные с низкой познавательной активностью и инициативностью.

5. Трудности технического характера.

Организуя в образовательном процессе работу по трудностей, связанных с компьютерным форматом тестирования, рекомендуется в том числе использовать бумажный формат на уроках обучения чтению. Проблемы самоорганизации и собственно дефицита читательских умений, которые ярко проявляются при работе с компьютерным форматом текста, можно решать, работая и с бумажным материалом. Например, предлагать учащимся тексты, содержащие сноски, из которых можно получить дополнительную информацию, а также графические тексты, содержащие условные обозначения, «расшифровка» которых необходима для выполнения заданных читательских задач. Линейное расположение материала для чтения отчасти создаёт стиль работы и приучает школьников читать текст до конца, осмысляя последовательно каждую его часть.

Кроме того, анализ выполнения заданий digitalPIRLS позволяет предположить, что среди дефицитов читательских умений выделяются дефициты, связанные с чтением сплошных линейных текстов. Необходимо принять во внимание, что появление в современной жизни новой текстовой интернет-среды и необходимость формирования особых читательских умений, связанных со специфичными стратегиями освоения иного текстового пространства, не отменяет формирование умений, необходимых для чтения линейного сплошного текста: поиск конкретных идей, определение контекста рассказа, выявление темы и идеи, формулирование прямых и косвенных выводов, объяснение причины действий персонажа, описание взаимосвязи между символами или идеями, осмысление замысла автора, оценка характера героя и др. Сильно увлекаясь работой с информационными текстами, которые активно входят в нашу жизнь и образовательный процесс, не следует забывать о большой роли художественных сплошных текстов, на основе которых формируются умения, необходимые для современного читателя. При обучении освоению новой текстовой среды, где информация представлена фрагментарно в разных местах, педагогу начальной школы необходимо выбирать такие форматы обучающих текстов и стратегии чтения, которые позволят сформировать умения целостного восприятия текста, первоначально на материале одного фрагмента, постепенно расширяя границы осмысления текстового поля. На наш взгляд, это позволит снизить риски перехода на электронное чтение. Также это обусловливает педагогическую необходимость выбора такого формата проверочных работ, который позволил бы предотвратить неверный выбор учащимся стратегии чтения и осознание им верных моделей читательского поведения в зависимости от решаемых читательских задач.

Часть обозначенных трудностей технического характера связана именно с отсутствием опыта использования компьютера для учебных целей. Наблюдение в ходе проведения исследования и анкетирование четвероклассников после проведения исследования показали, что среди четвероклассников есть такие, кто является активным пользователем компьютера и интернета и достаточно хорошо владеет необходимыми умениями, но есть и те, которые испытывают дефициты в освоении электронной текстовой среды, насыщенной гиперссылками и графическим визуальным материалом, и нуждаются в серьезной методической помощи в овладении необходимыми навыками для освоения нового текстового пространства в электронной среде. В такой ситуации особое значение приобретает индивидуально-дифференцированный подход.

Таким образом, выстраивая работу по преодолению затруднений младших школьников в использовании компьютеров в учебной деятельности, педагогу начальной школы следует обратить внимание на такие формы и способы работы, которые позволяют формировать умения, связанные как с самоорганизацией и познавательной активностью учащихся, так и с дефицитом умений по читательской грамотности. Отдельным направлением данной работы должно стать направление, связанное с обучением четвероклассников необходимым техническим навыкам в области работы с текстом.